## Материально-технические условия реализации образовательной программы «Машины и оборудование нефтяных и газовых промыслов»

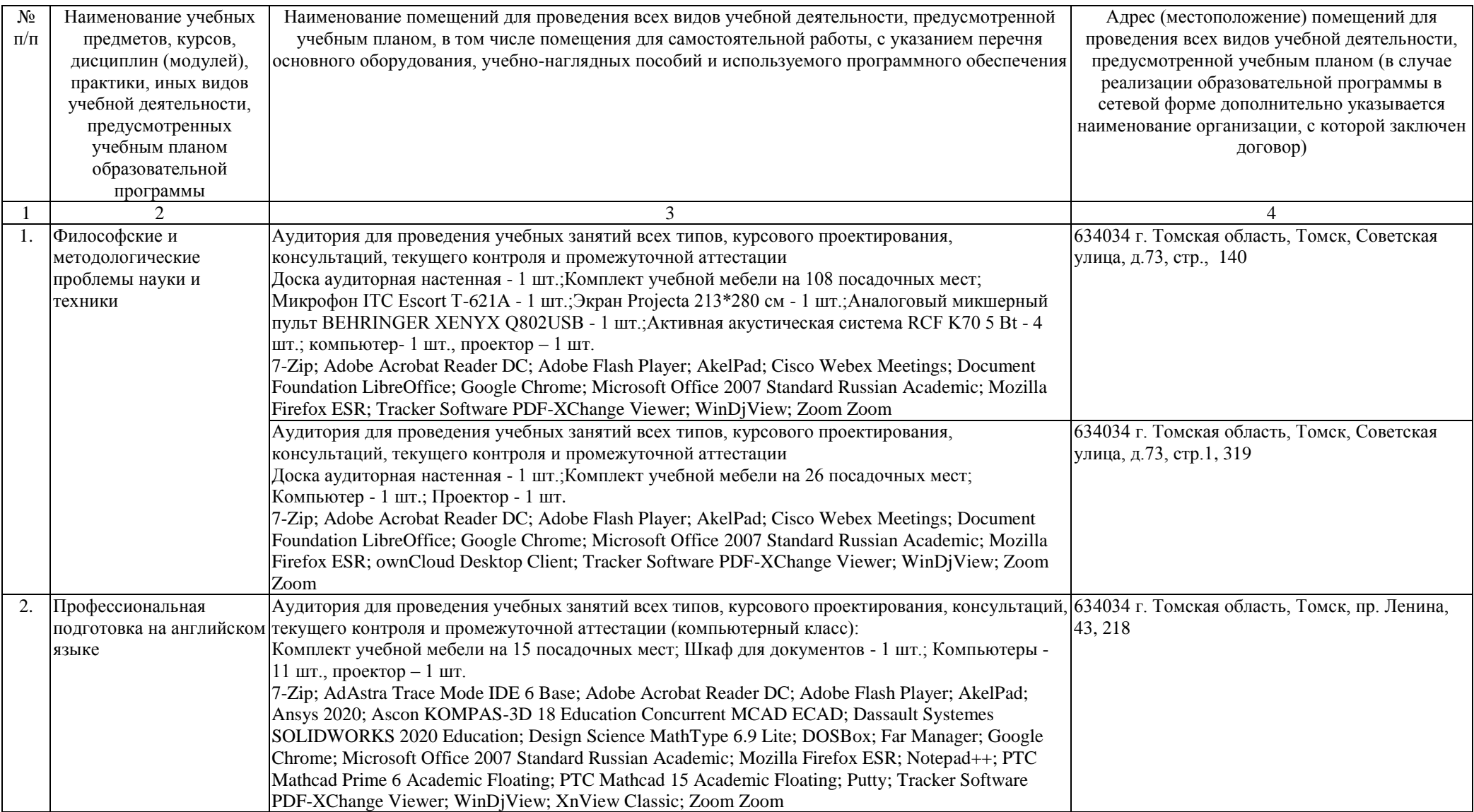

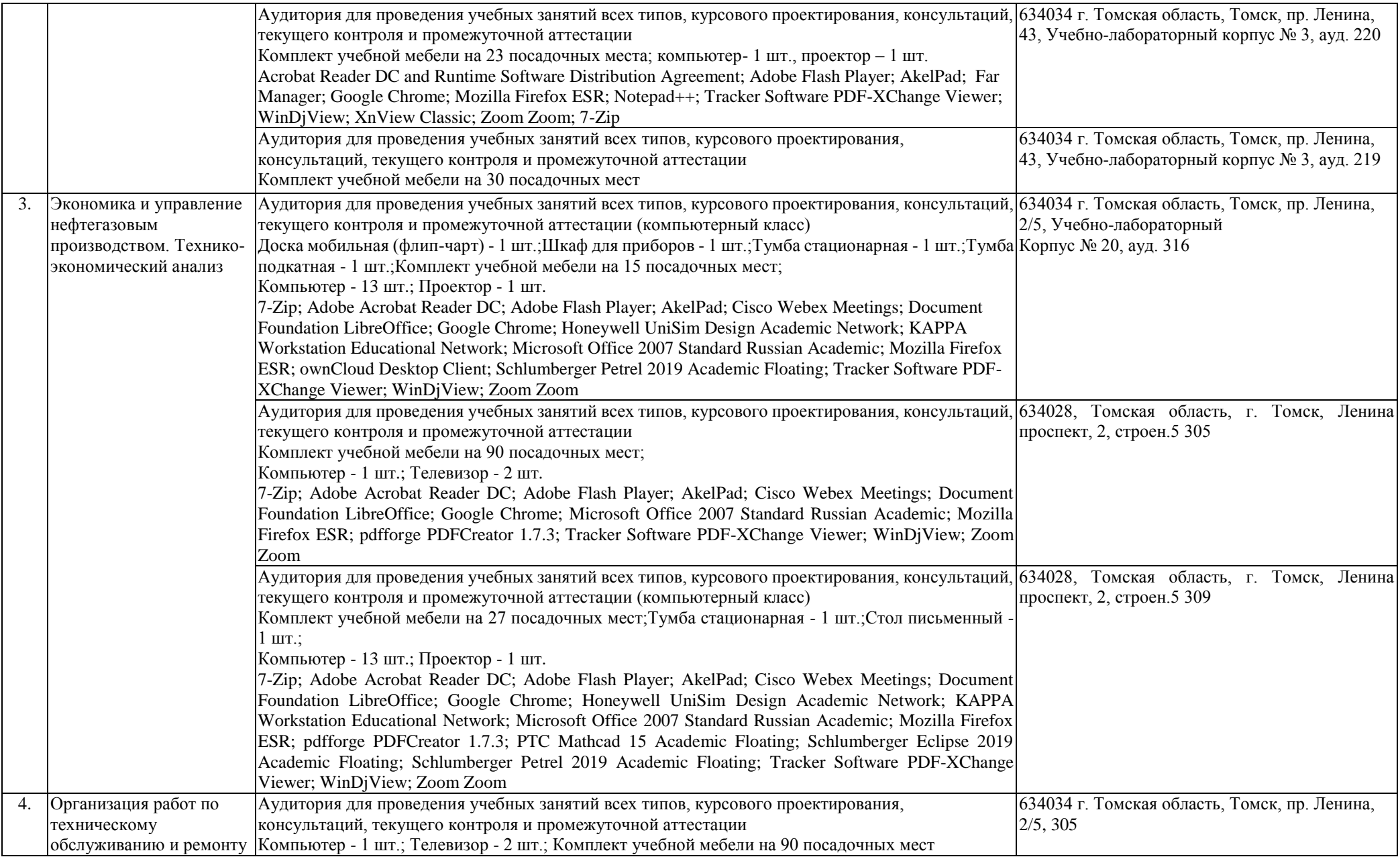

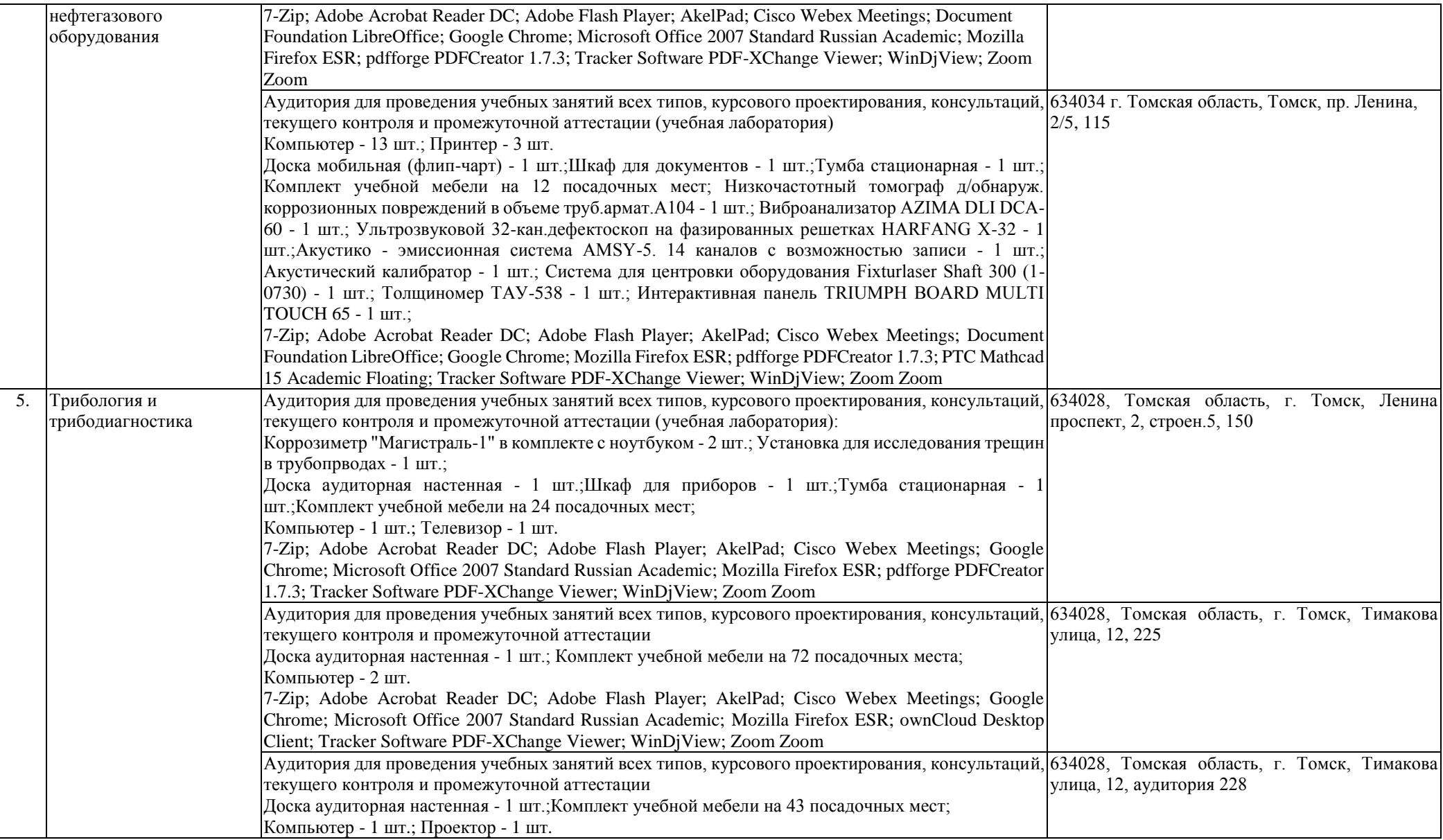

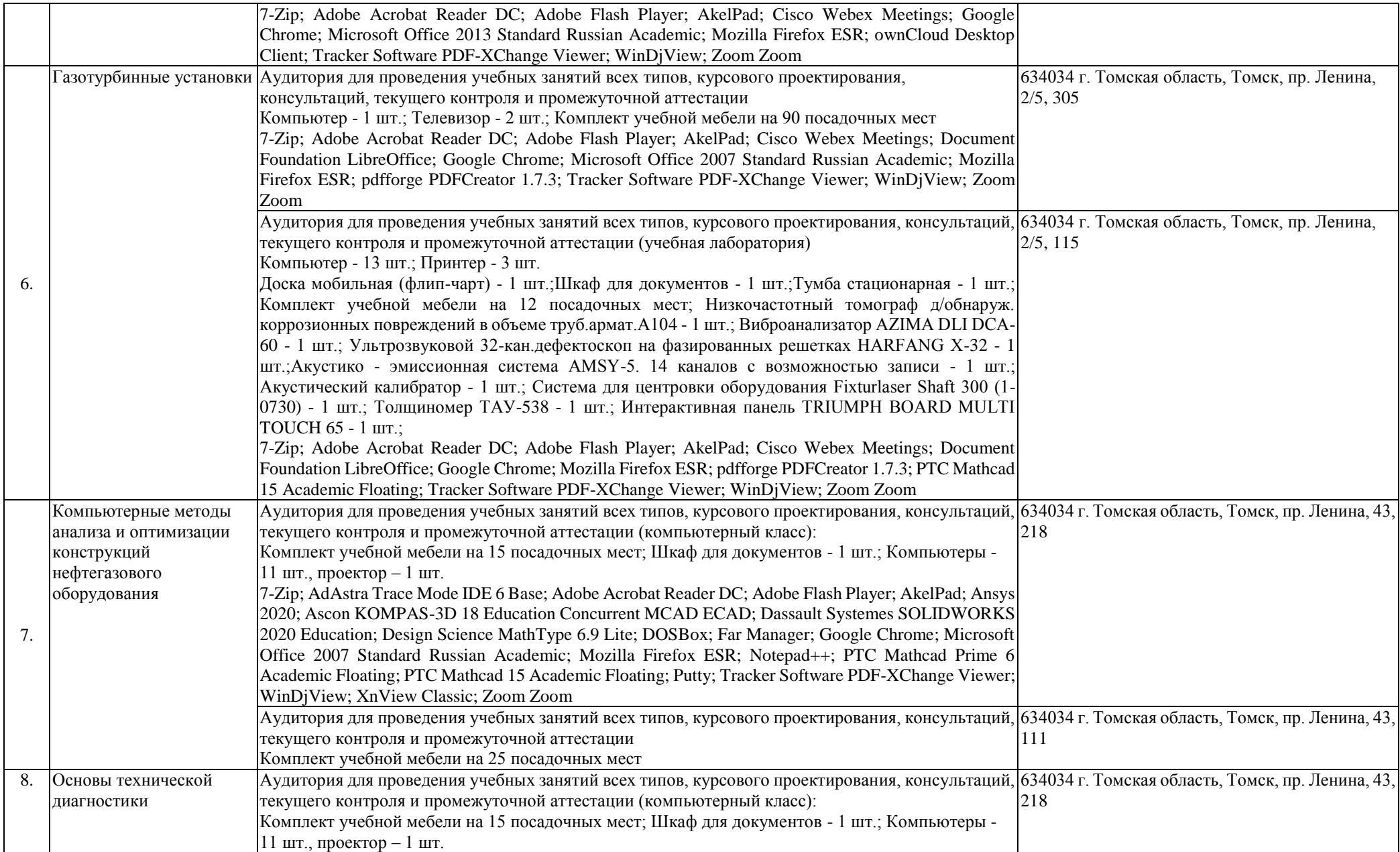

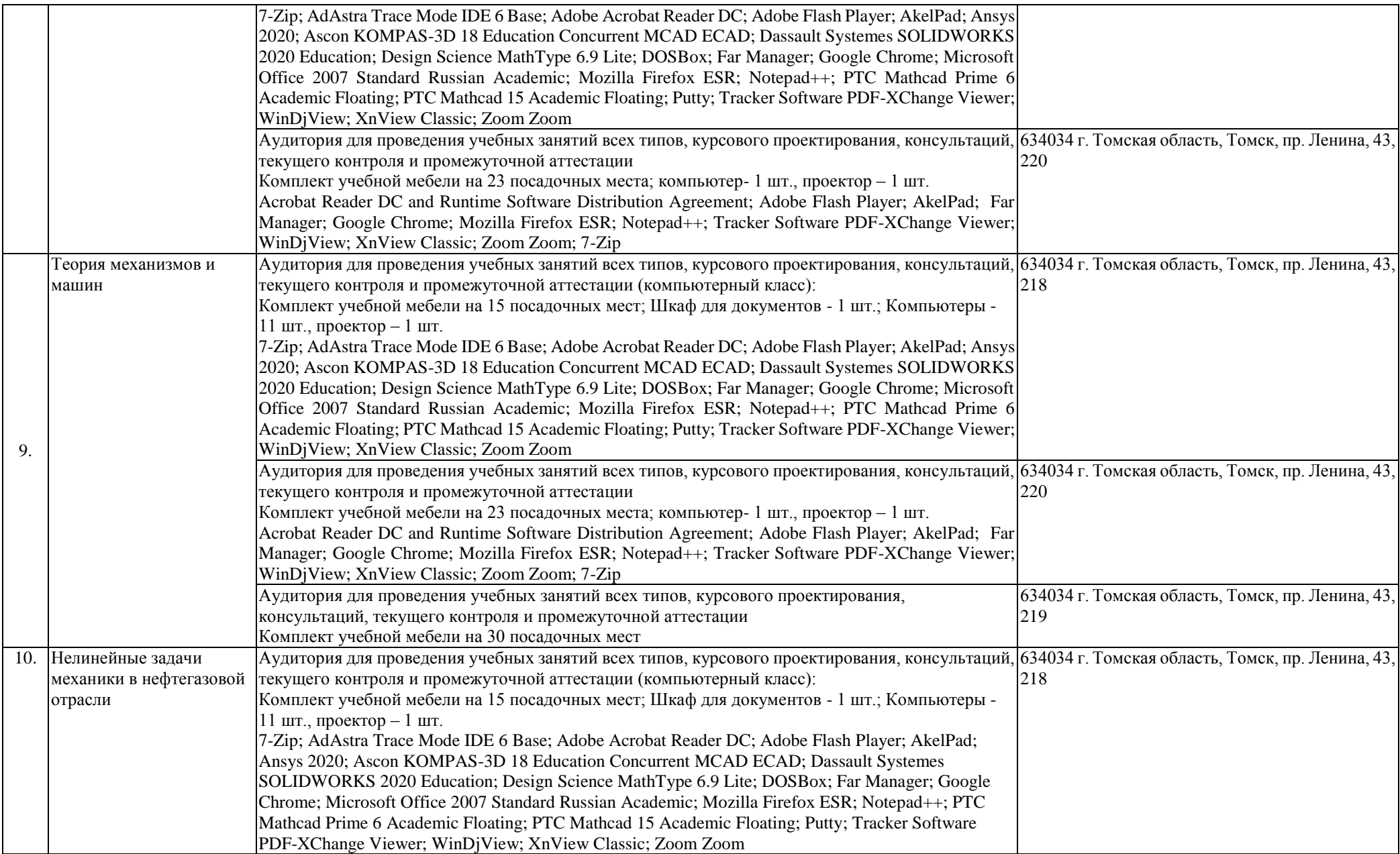

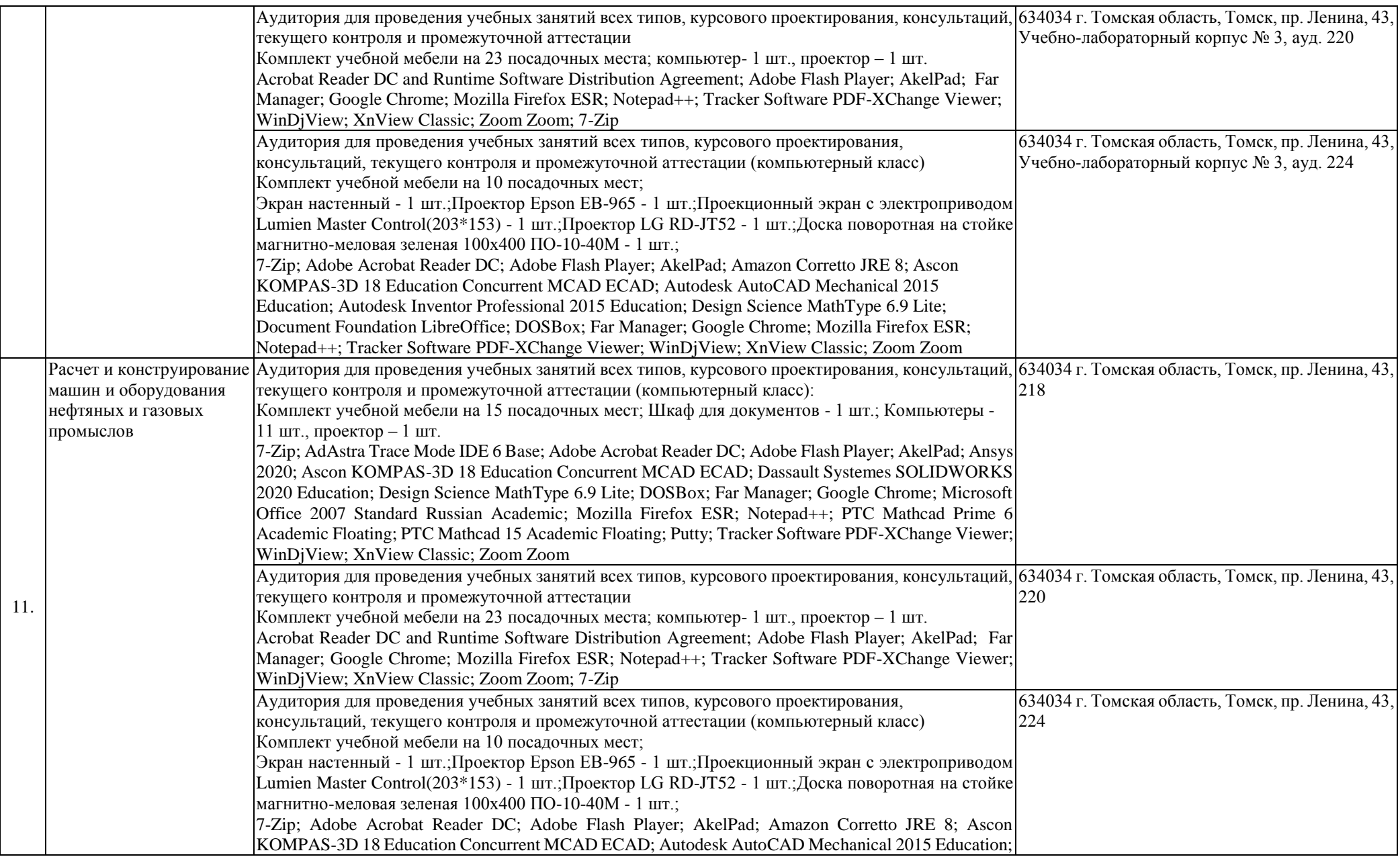

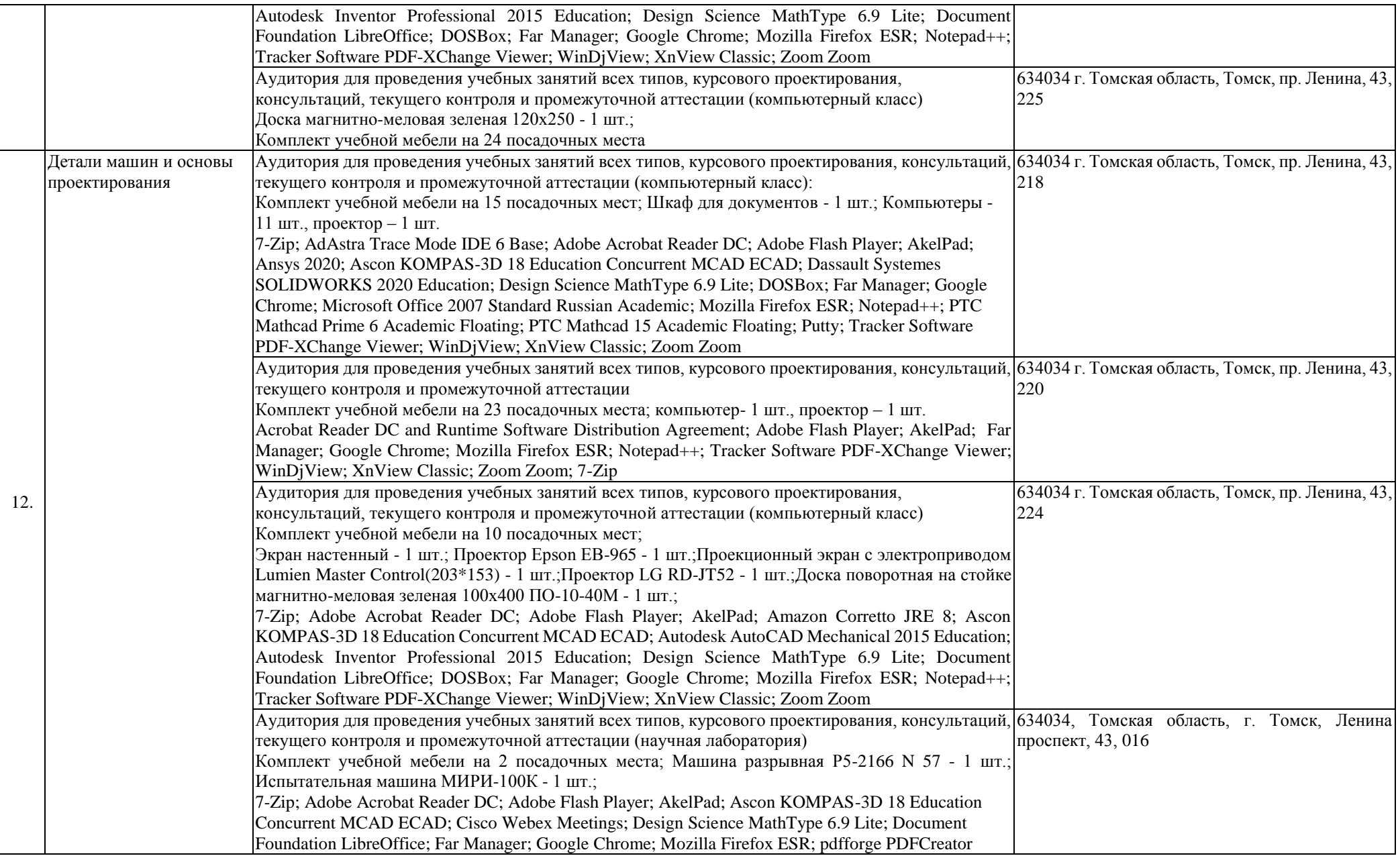

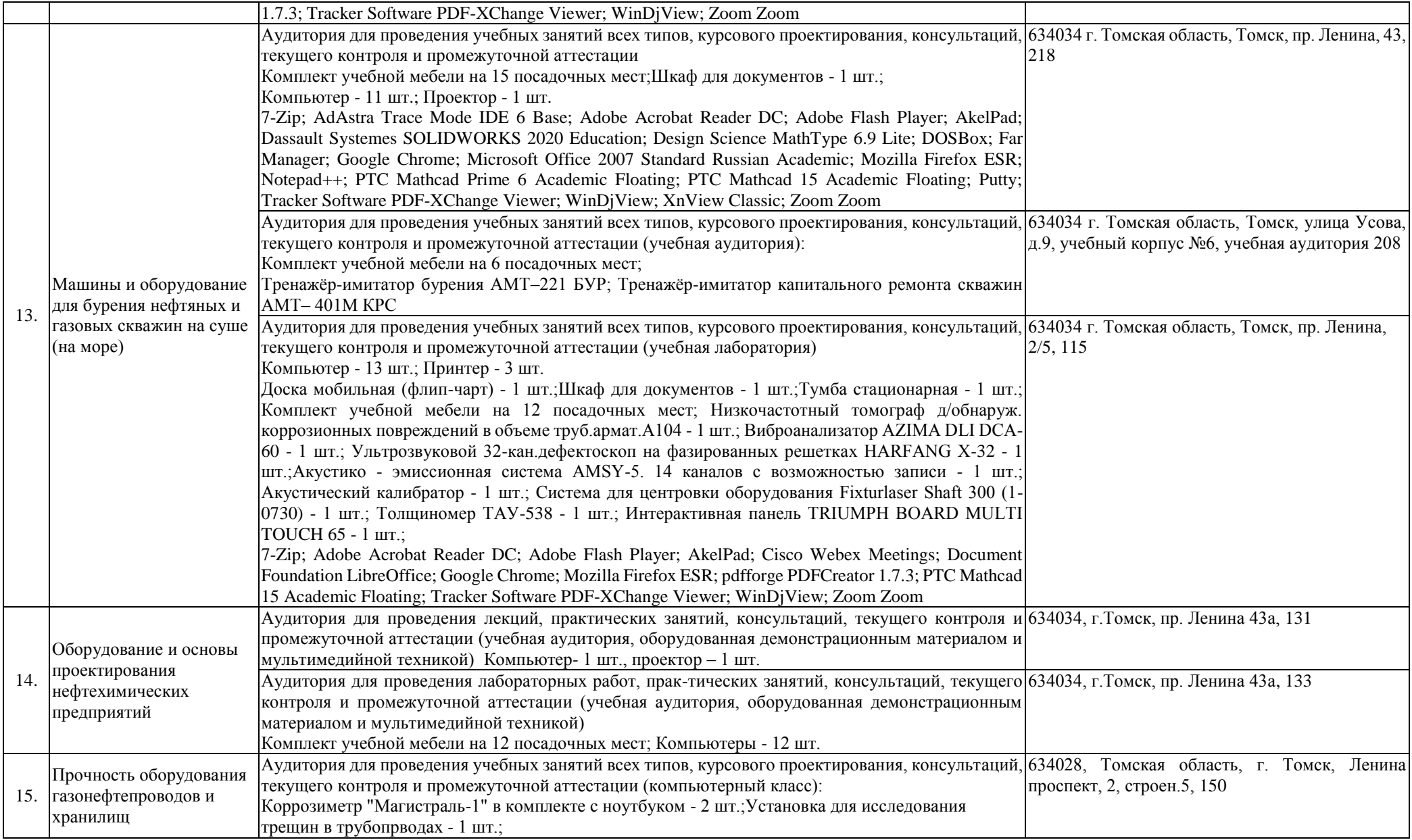

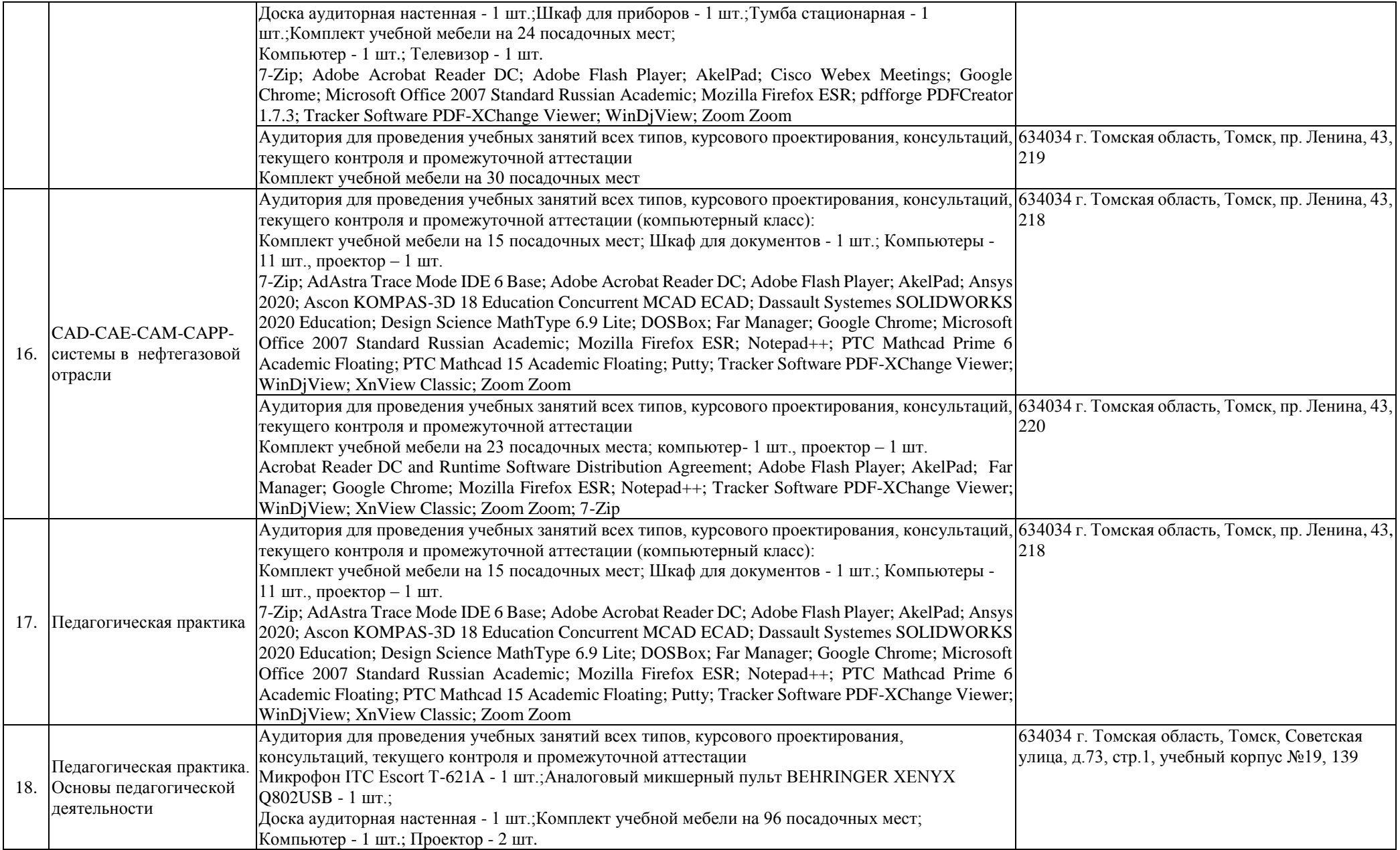

![](_page_9_Picture_224.jpeg)

![](_page_10_Picture_234.jpeg)

![](_page_11_Picture_159.jpeg)

![](_page_12_Picture_157.jpeg)

![](_page_13_Picture_203.jpeg)

![](_page_14_Picture_207.jpeg)

![](_page_15_Picture_215.jpeg)

![](_page_16_Picture_122.jpeg)